*https://wiki.teltonika-networks.com/view/RUT230\_Package\_Downloads*

# **RUT230 Package Downloads**

[Main Page](https://wiki.teltonika-networks.com/view/Main_Page) > [RUT Routers](https://wiki.teltonika-networks.com/view/RUT_Routers) > [RUT230](https://wiki.teltonika-networks.com/view/RUT230) > **RUT230 Package Downloads**  $\Box$ 

## **Contents**

- [1](#Packages_.28from_07.02.29) [Packages \(from 07.02\)](#Packages_.28from_07.02.29)
	- $0.1$  RUT2 R 00.07.03.4
	- $\circ$  [1.2](#RUT2_R_00.07.03.3) RUT2 R 00.07.03.3
	- [1.3](#RUT2_R_00.07.03.2) RUT2 R 00.07.03.2
	- $0.14$  RUT2 R 00.07.03.1
	- [1.5](#RUT2_R_00.07.03) RUT2 R 00.07.03
	- [1.6](#RUT2_R_00.07.02.7) RUT2 R 00.07.02.7
	- [1.7](#RUT2_R_00.07.02.6) RUT2 R 00.07.02.6
	- [1.8](#RUT2_R_00.07.02.5) RUT2 R 00.07.02.5
	- $\circ$  [1.9](#RUT2_R_00.07.02.4) RUT2 R 00.07.02.4
	- $\circ$  [1.10](#RUT2_R_00.07.02.2) RUT2 R 00.07.02.2
	- $0.11$  RUT2 R 00.07.02.1
	- $\circ$  [1.12](#RUT2_R_00.07.02) RUT2 R 00.07.02
- [2](#Zipped_Packages_.28from_07.01.2_to_07.02.29) [Zipped Packages \(from 07.01.2 to 07.02\)](#Zipped_Packages_.28from_07.01.2_to_07.02.29)
- [3](#page--1-0) [Changelog](#page--1-0)
- [4](#page--1-0) [Archive Packages](#page--1-0)

## **Packages (from 07.02)**

Per version individual packages, as well as a zipped archive of all packages, can be downloaded here. The links will redirect to an instant download from our package repository.

**Note:** Older FW package lists will be collapsed by default. Press **[Expand]** on the right side to display the list.

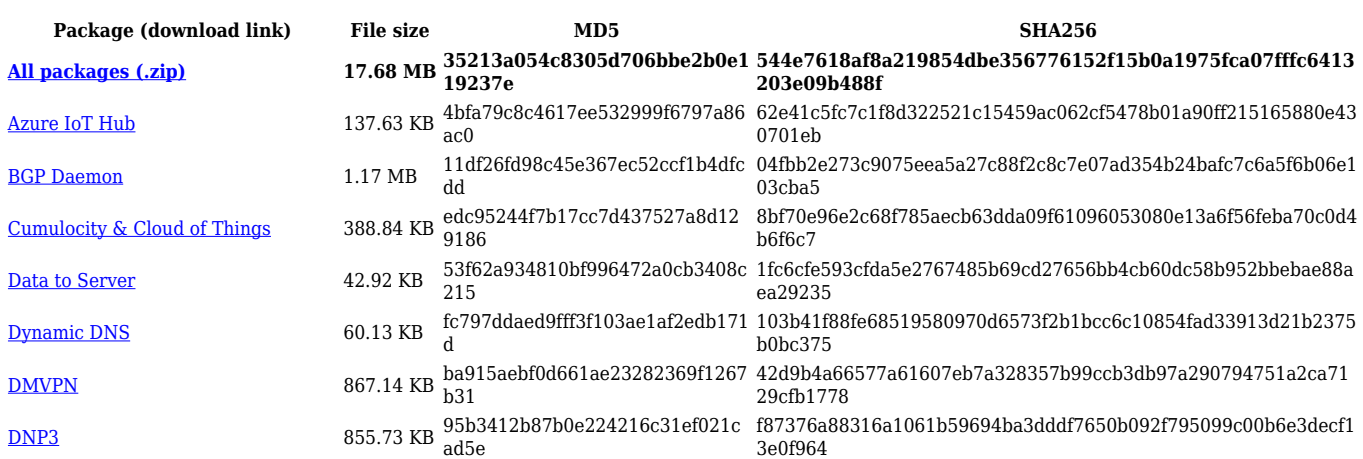

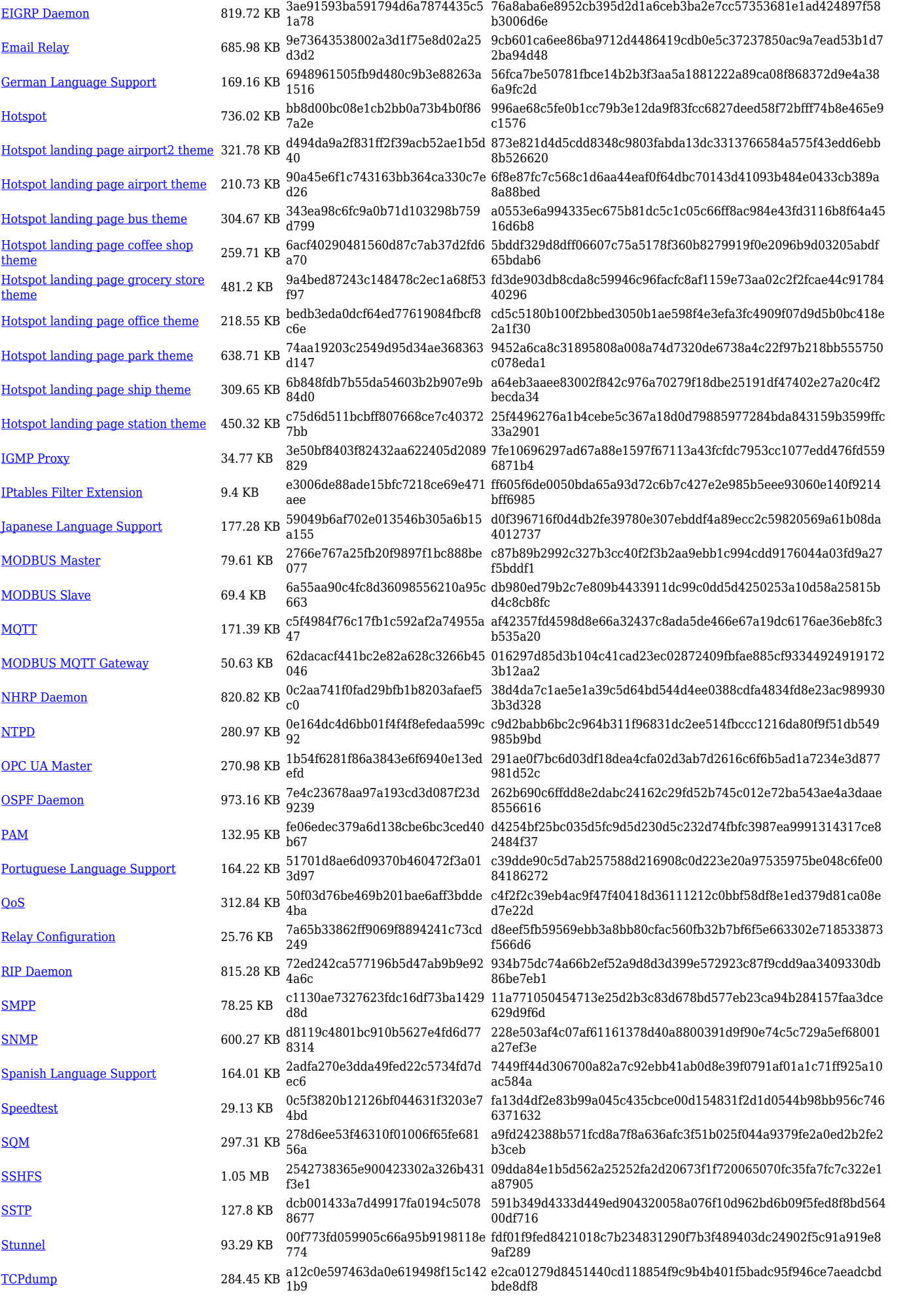

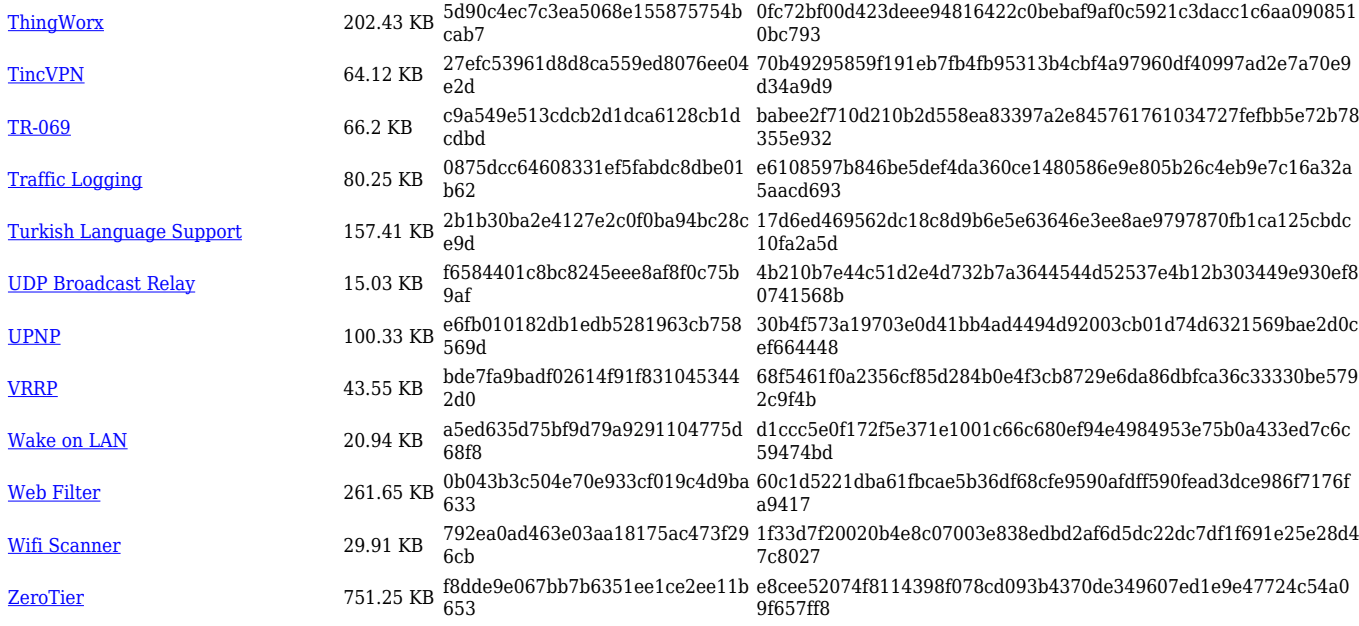

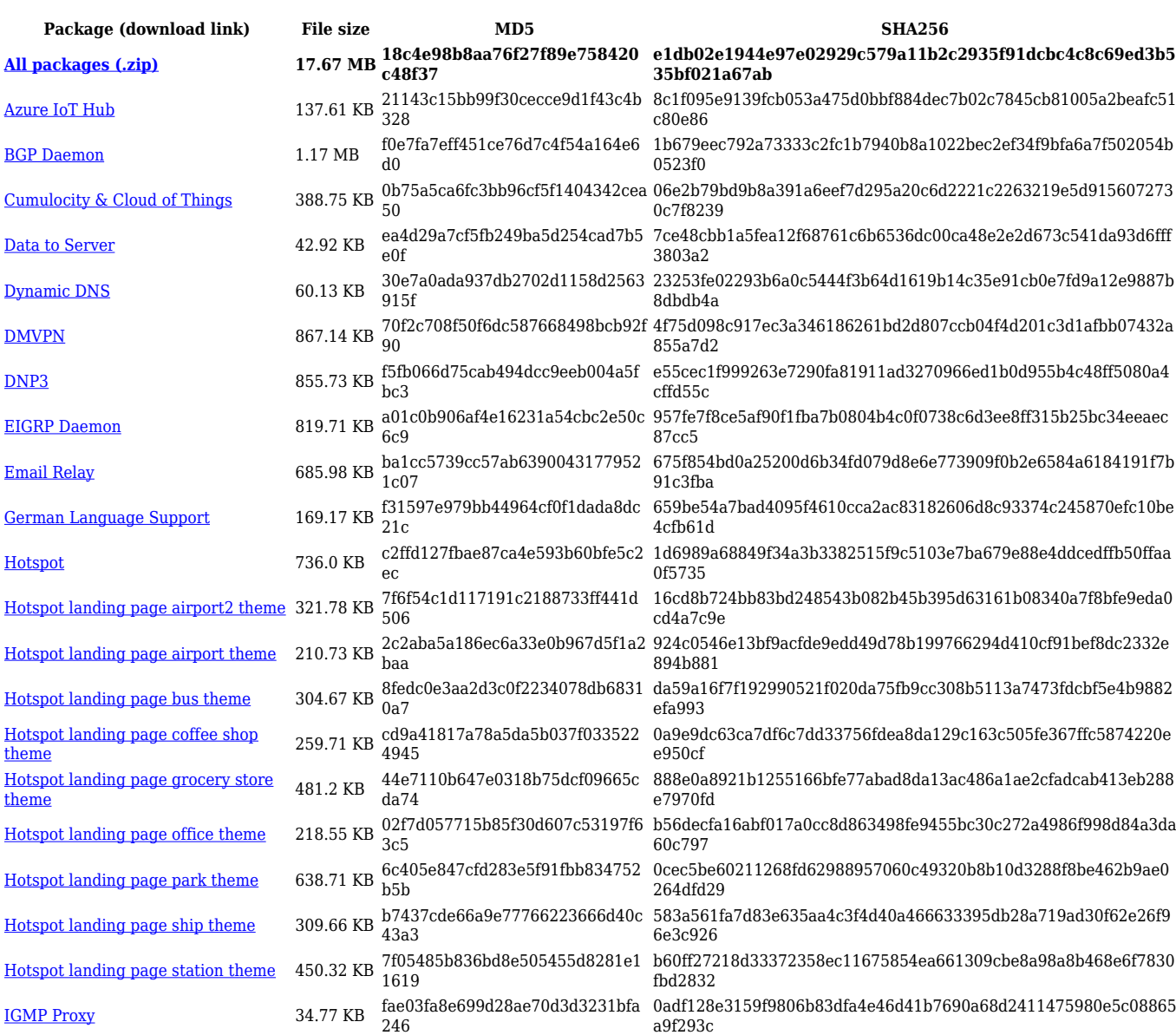

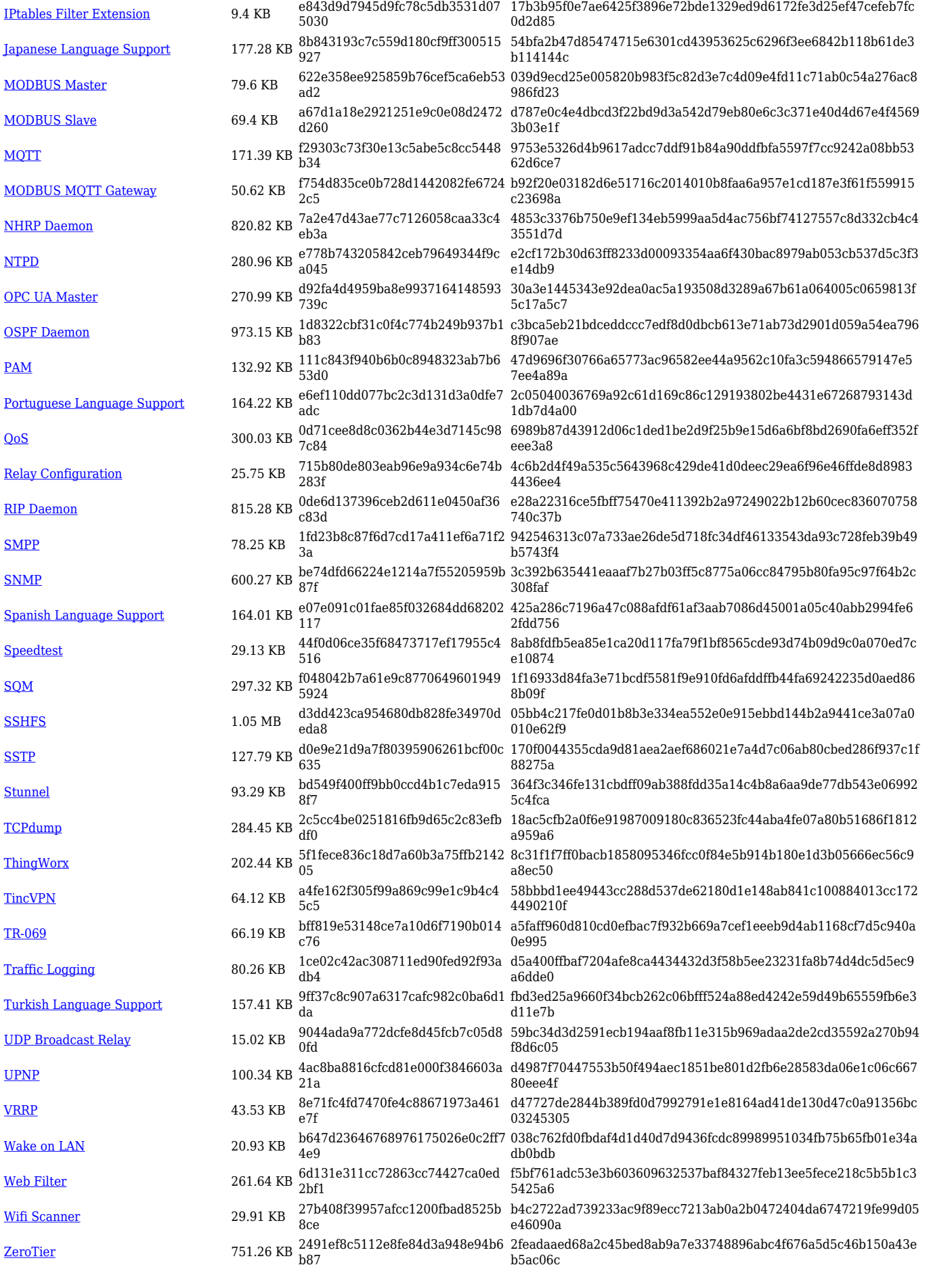

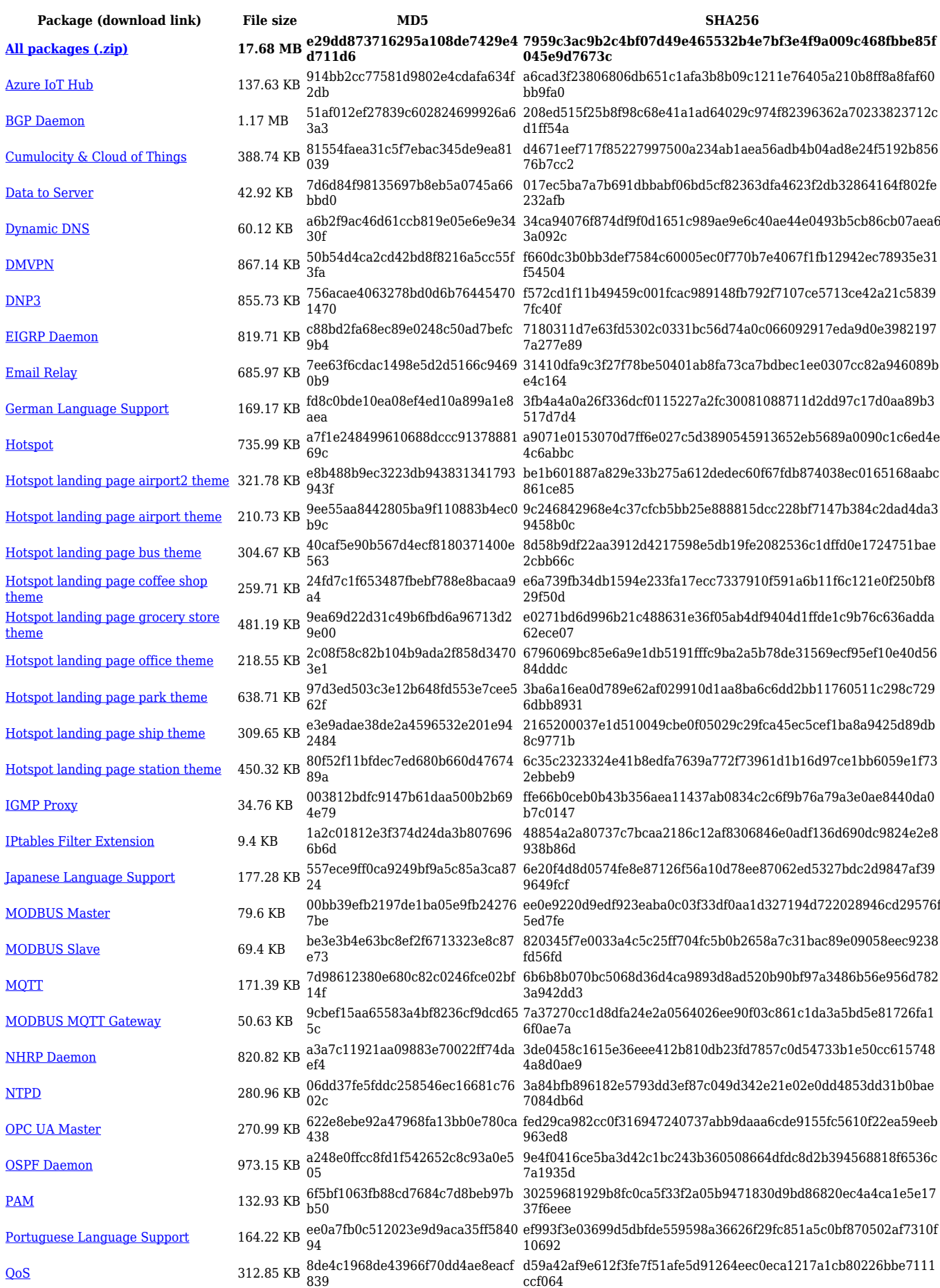

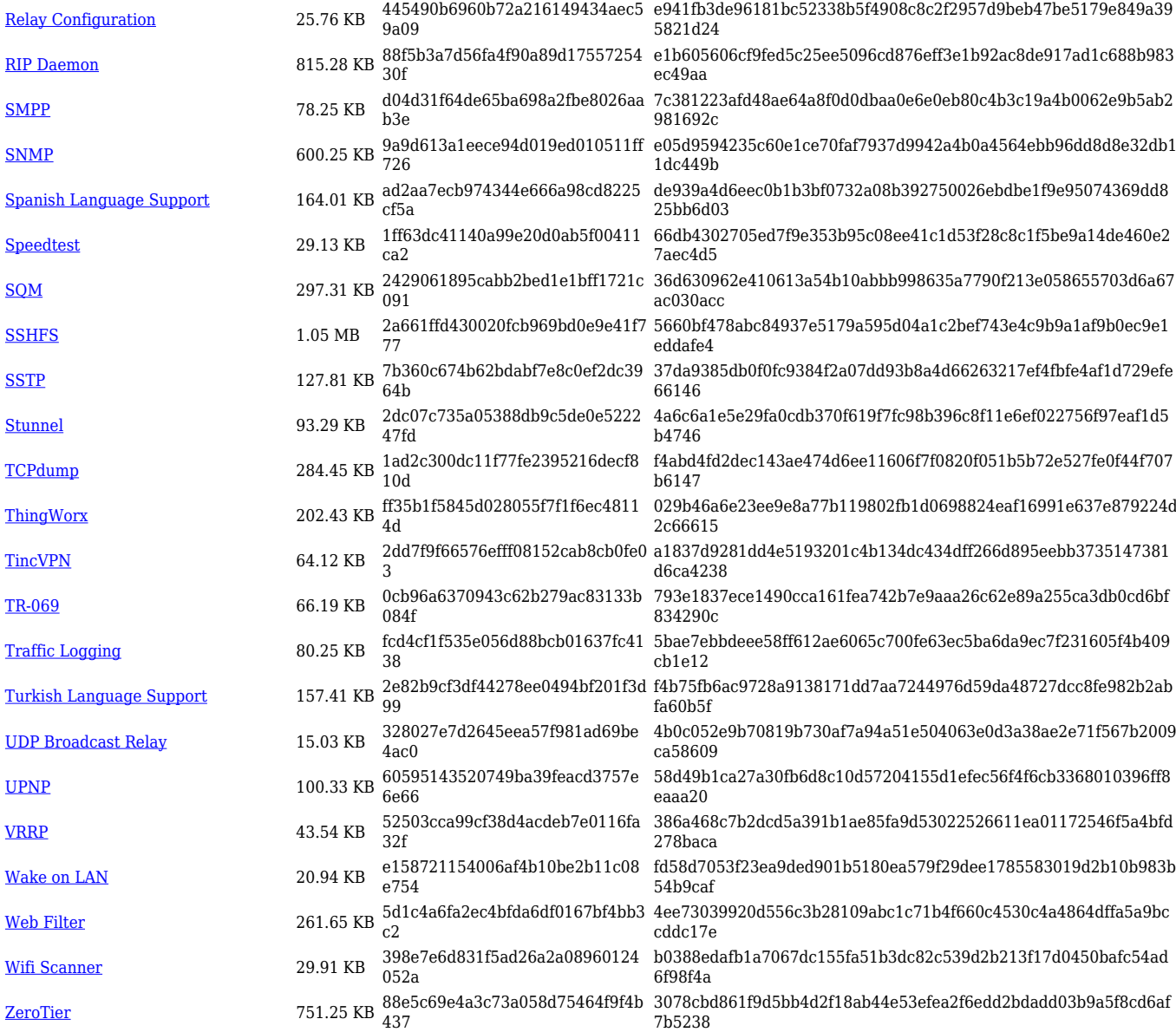

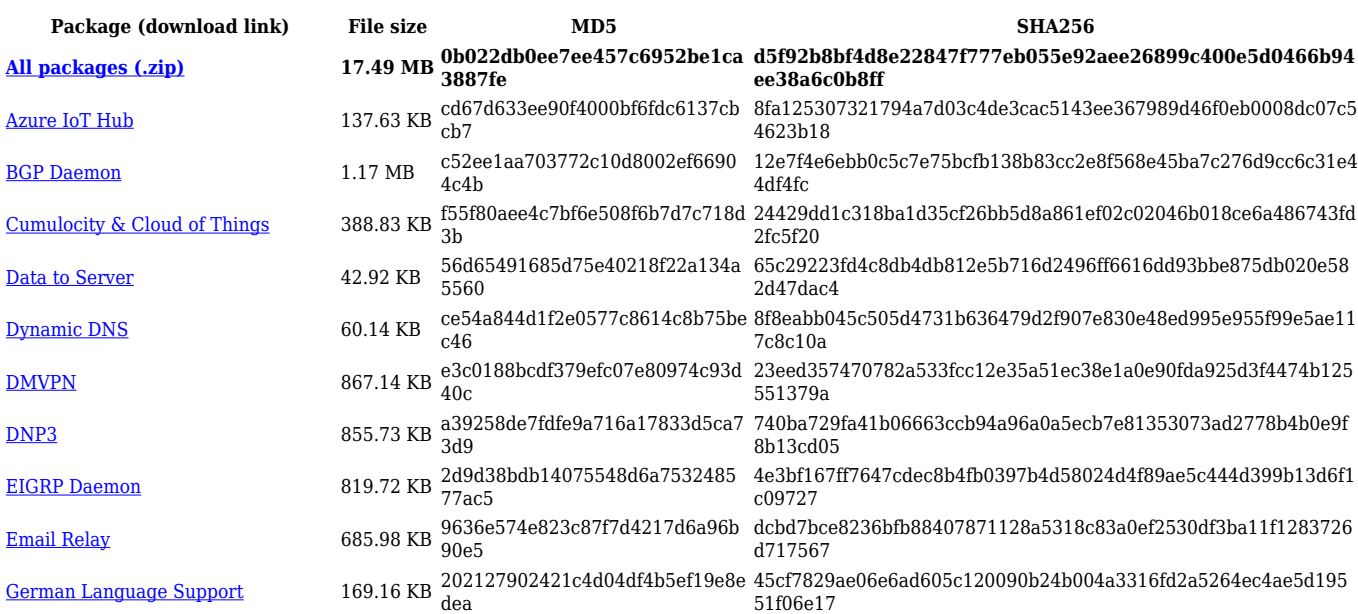

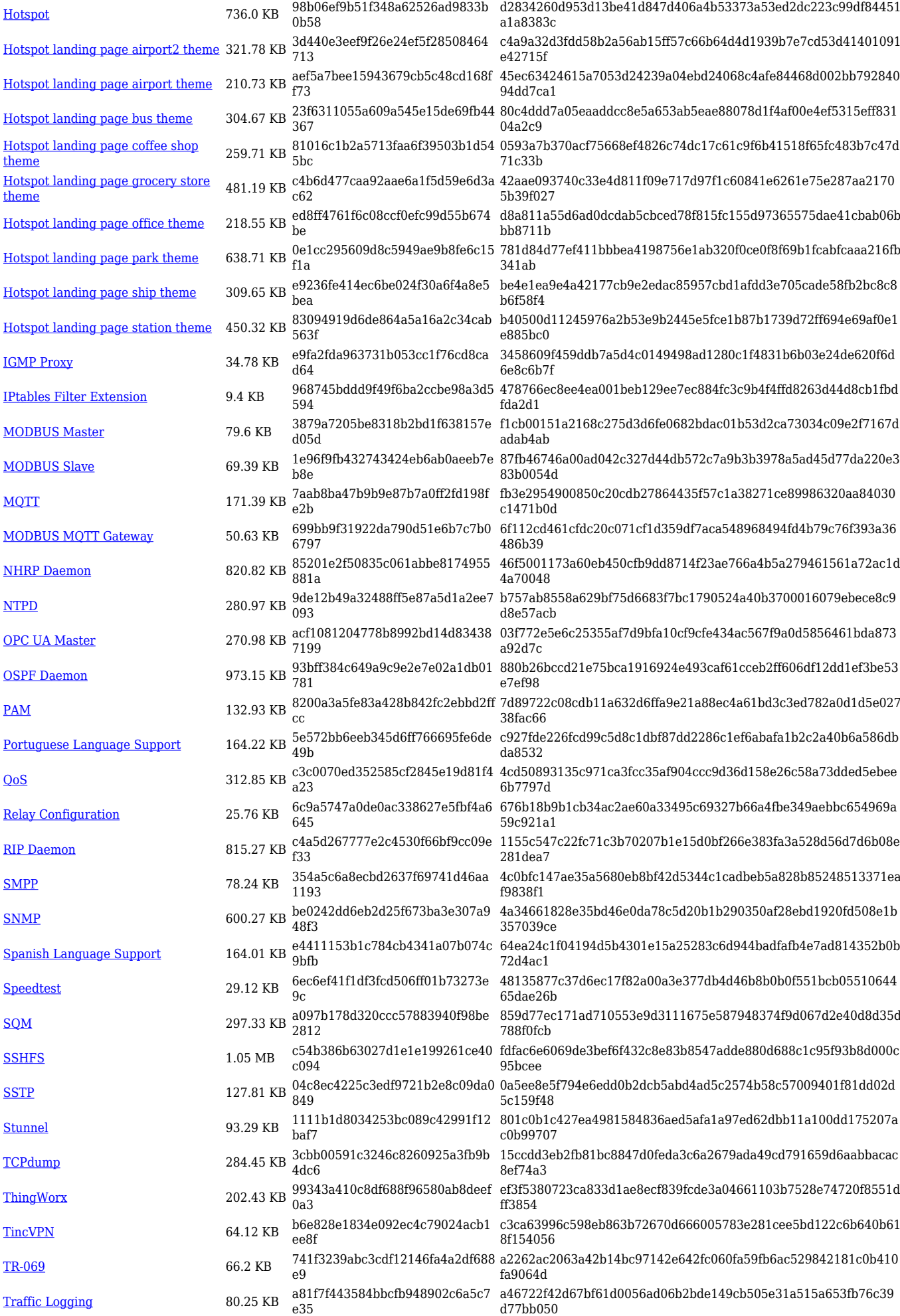

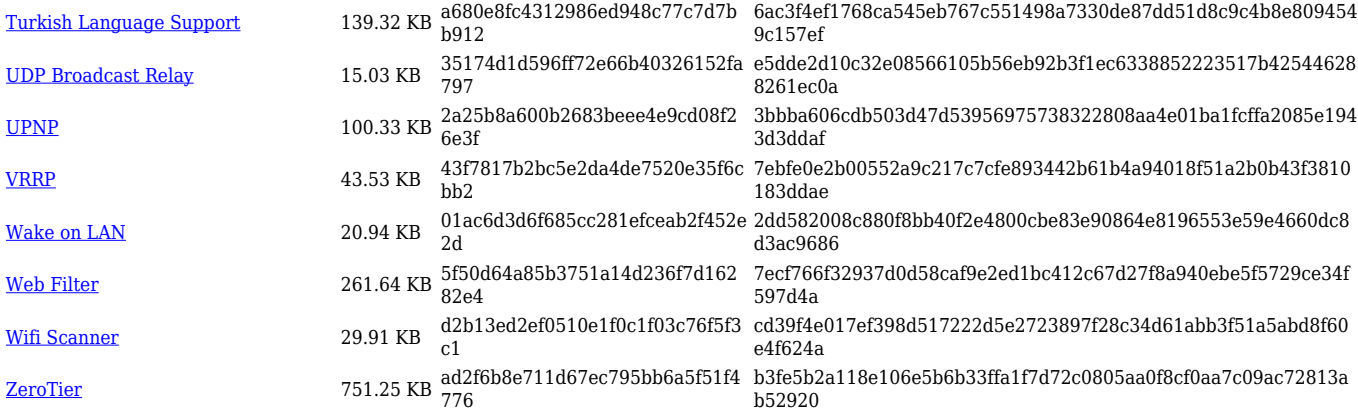

## **RUT2\_R\_00.07.03**

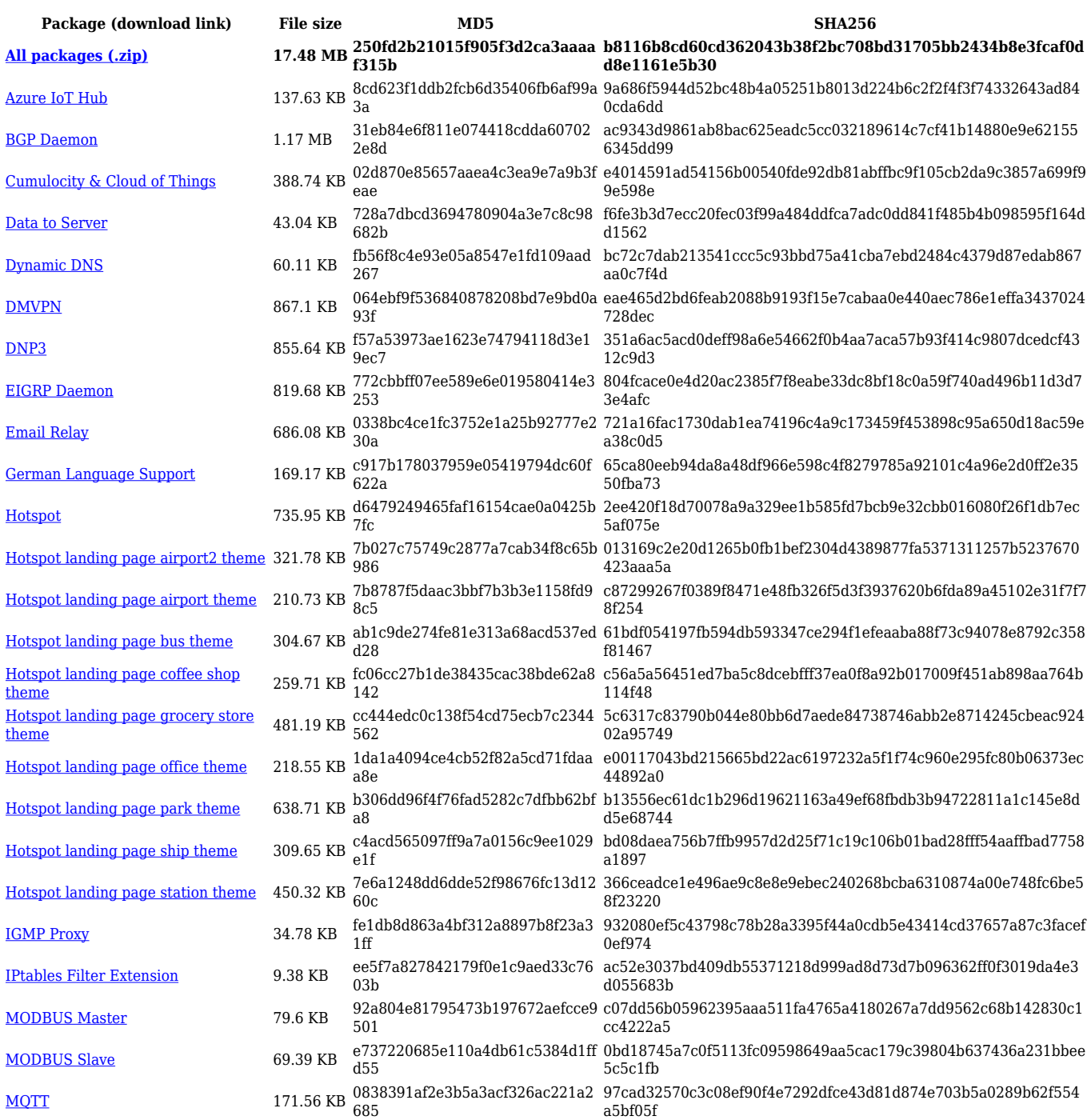

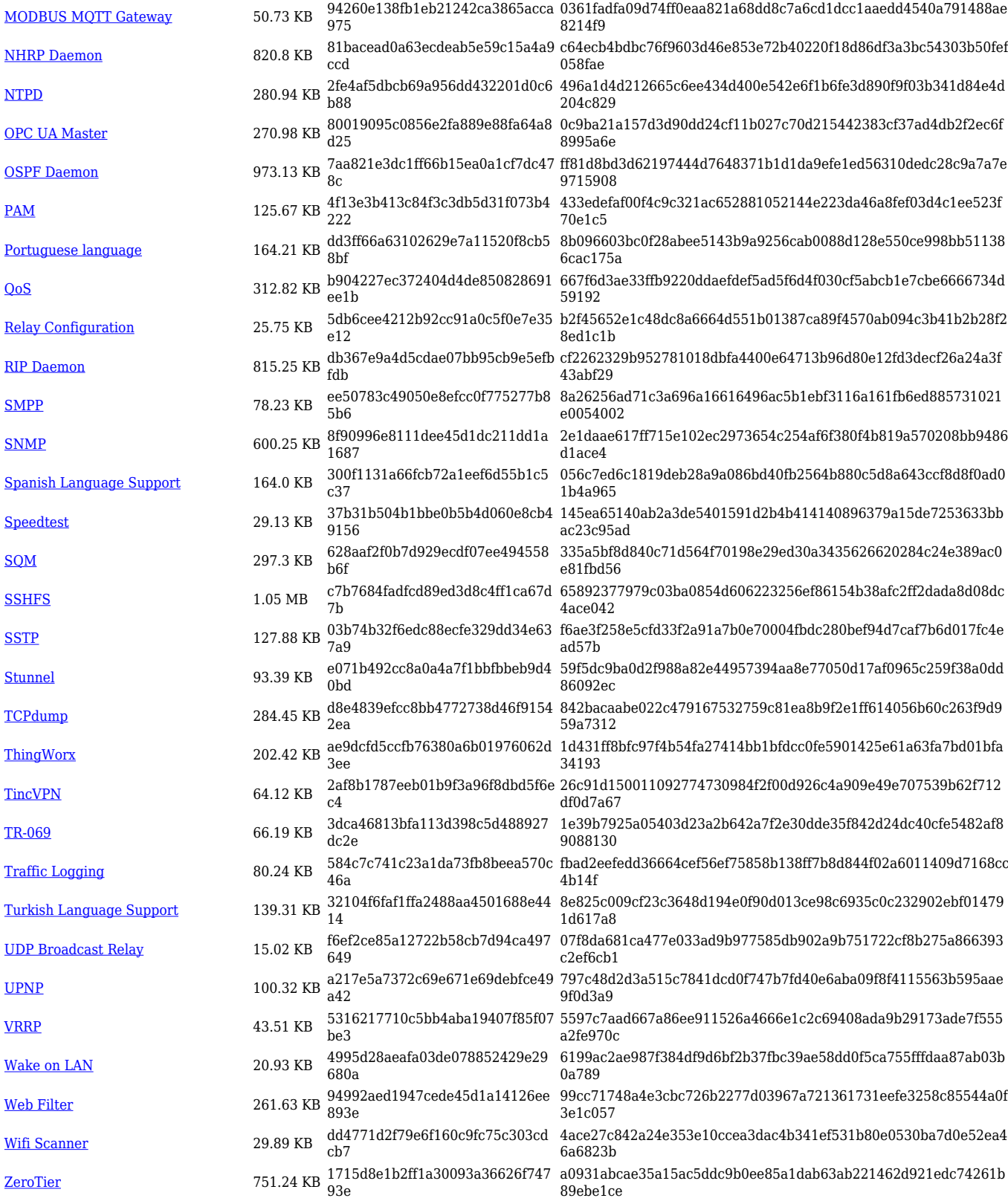

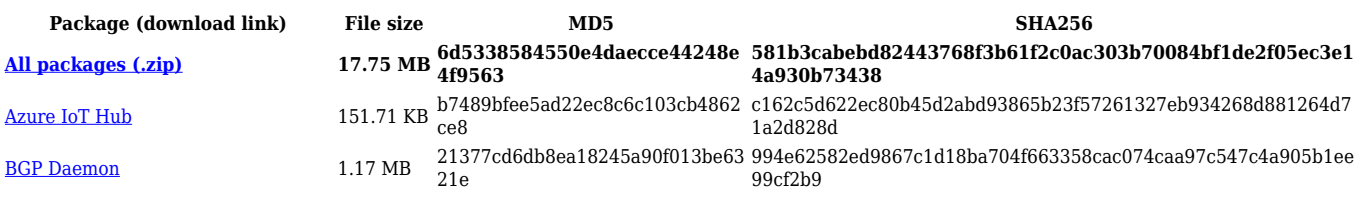

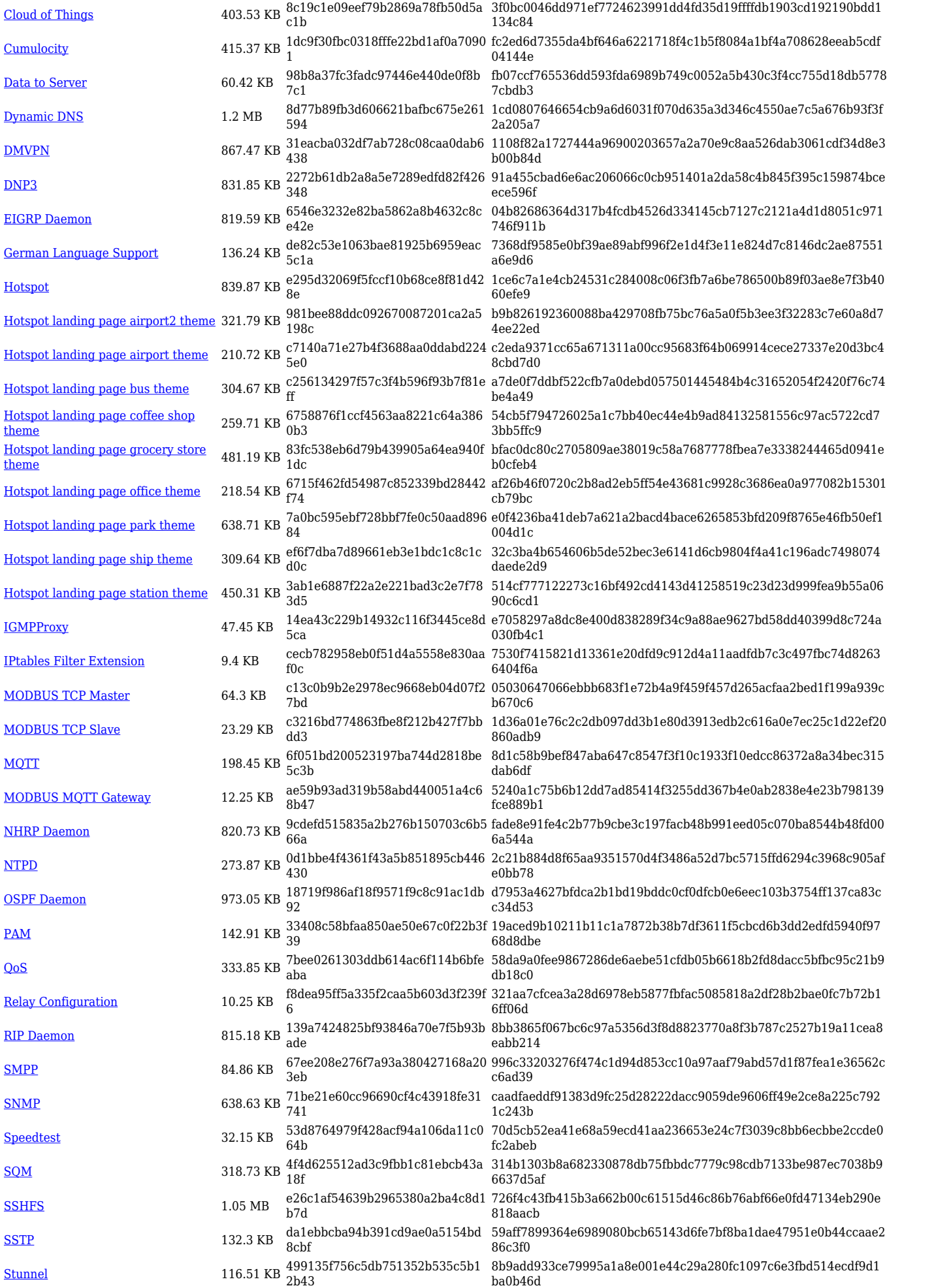

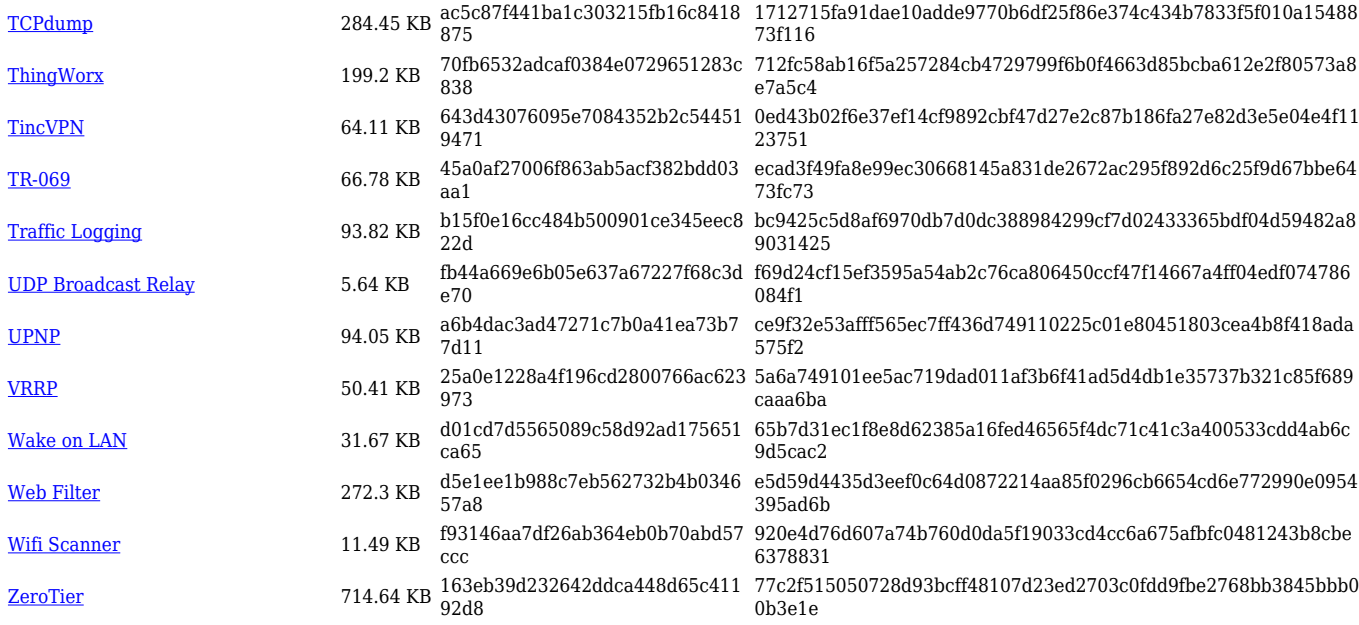

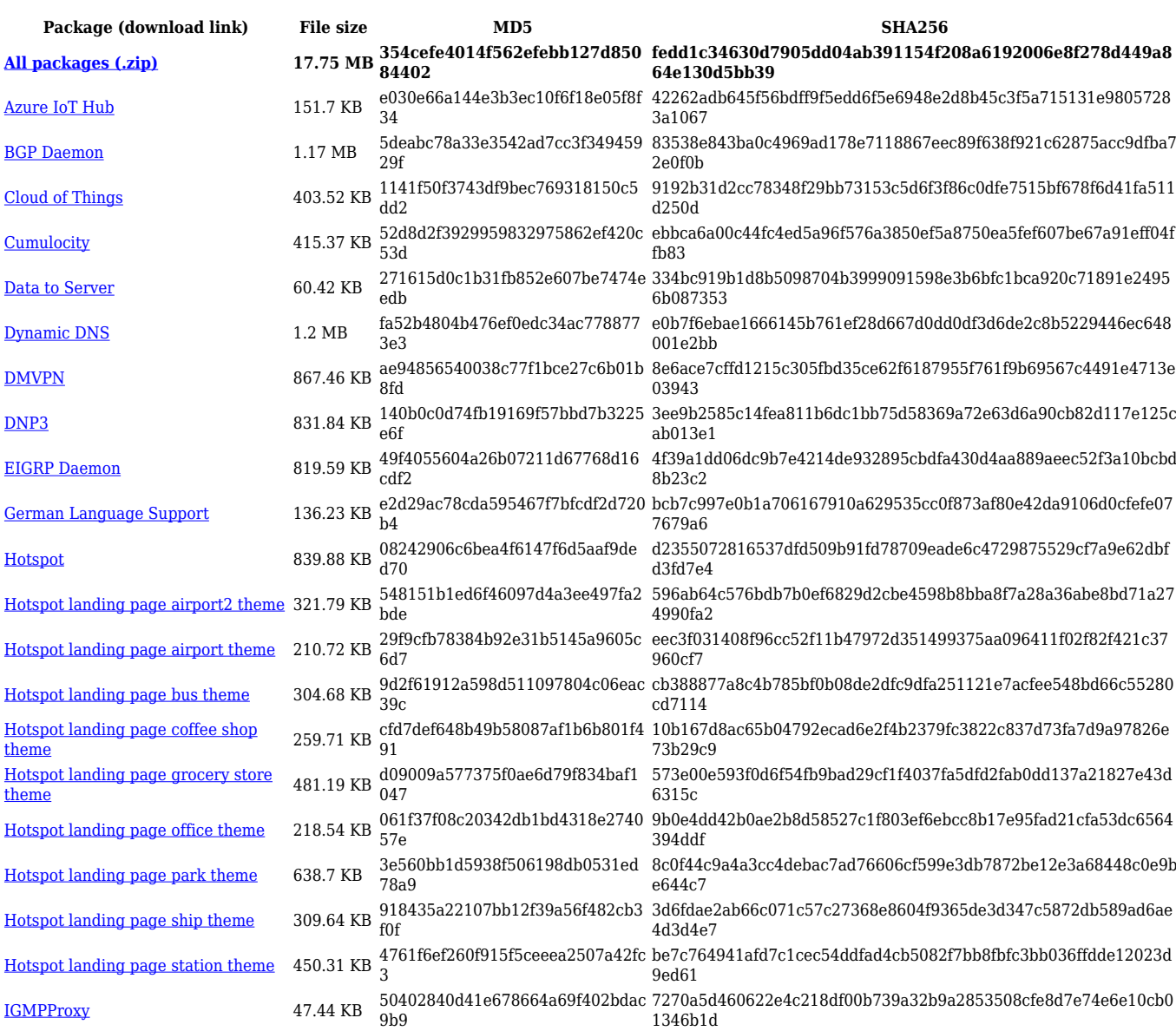

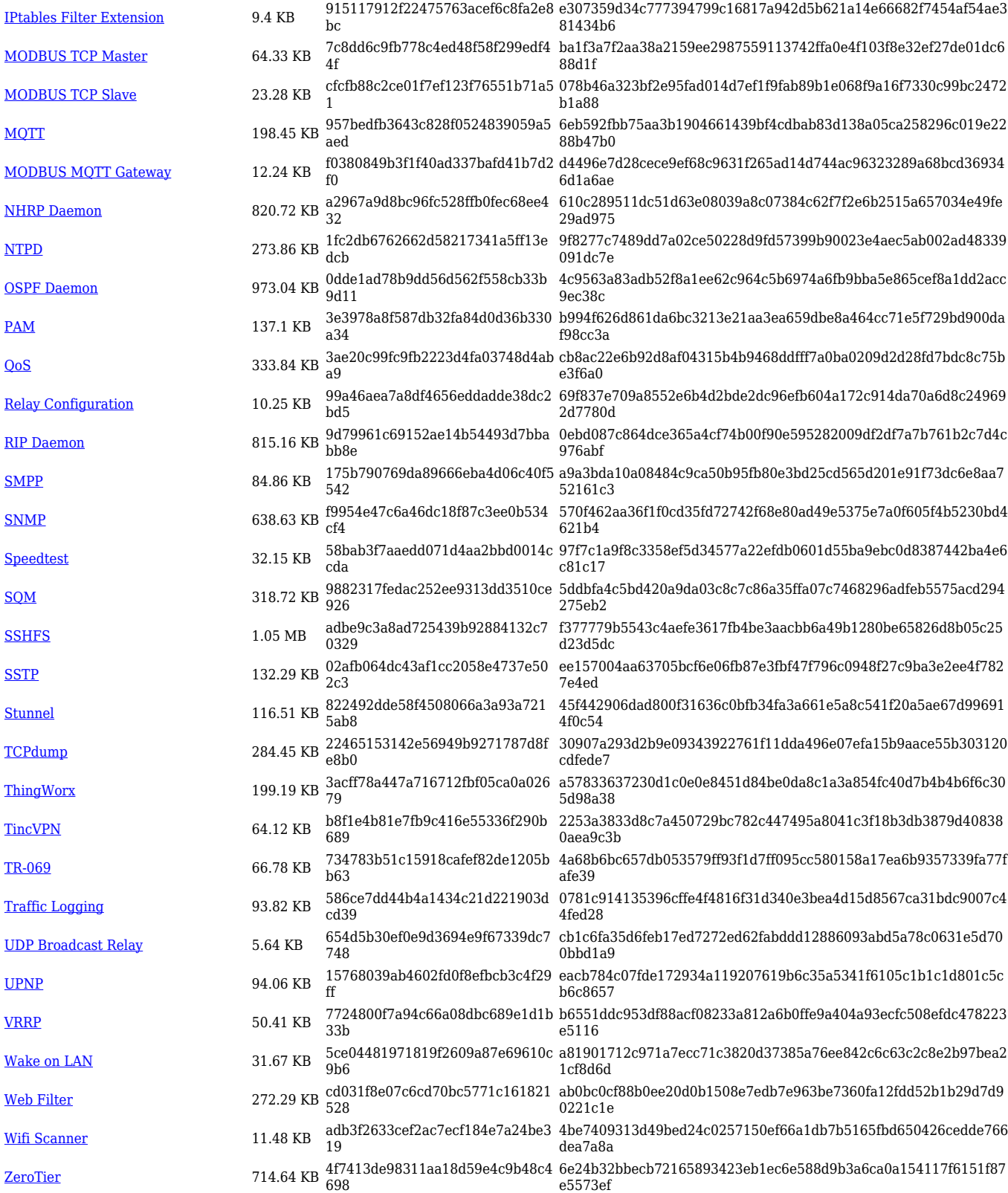

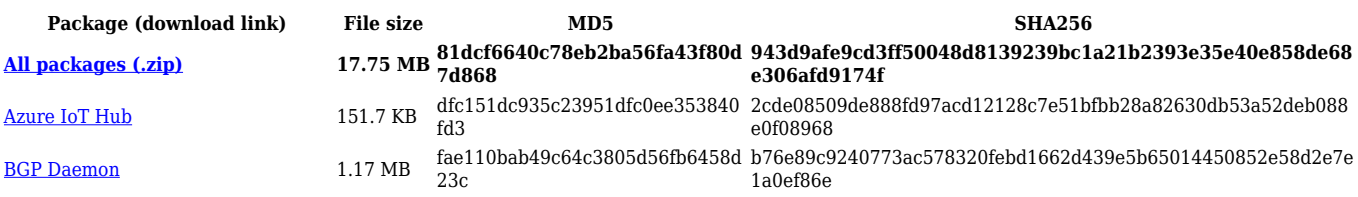

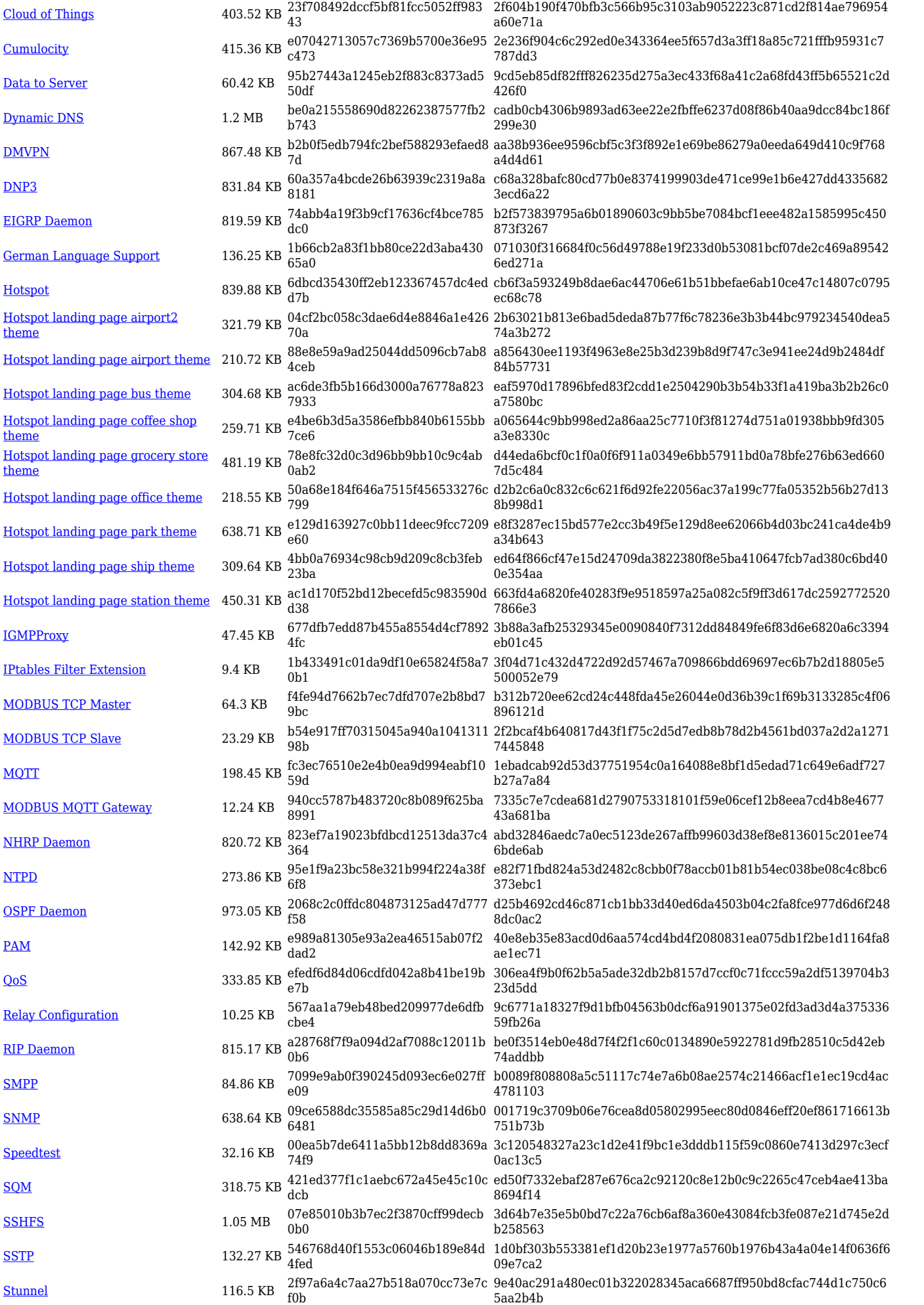

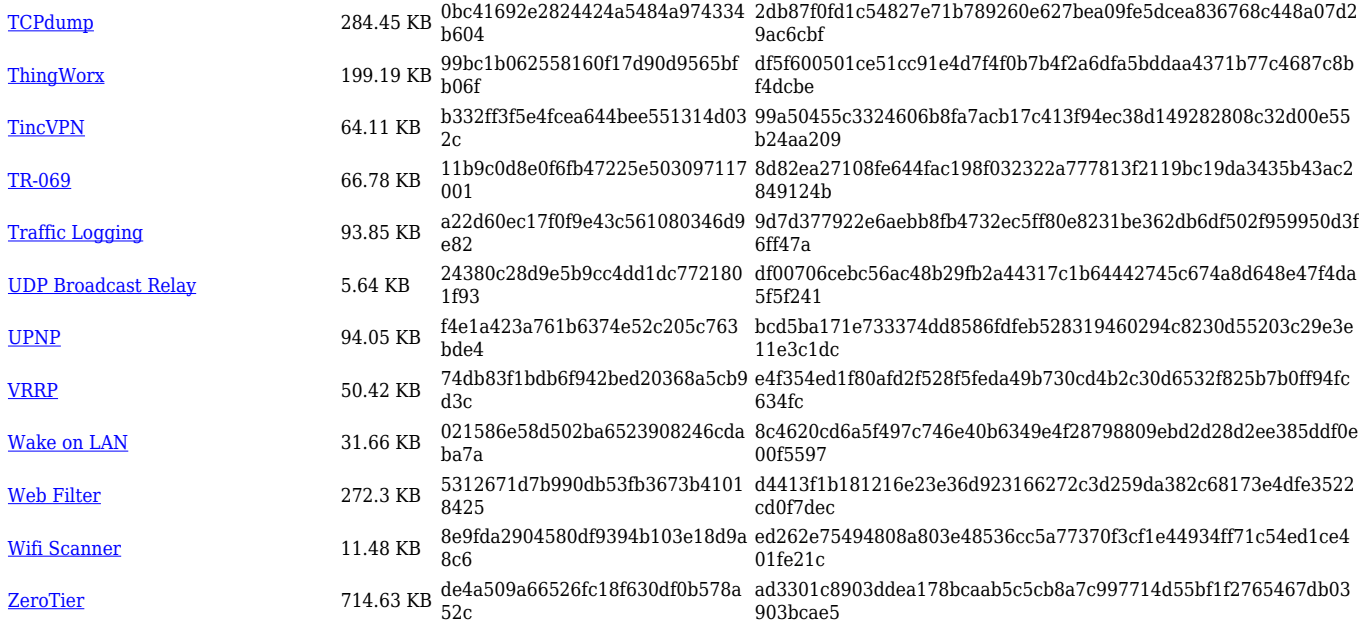

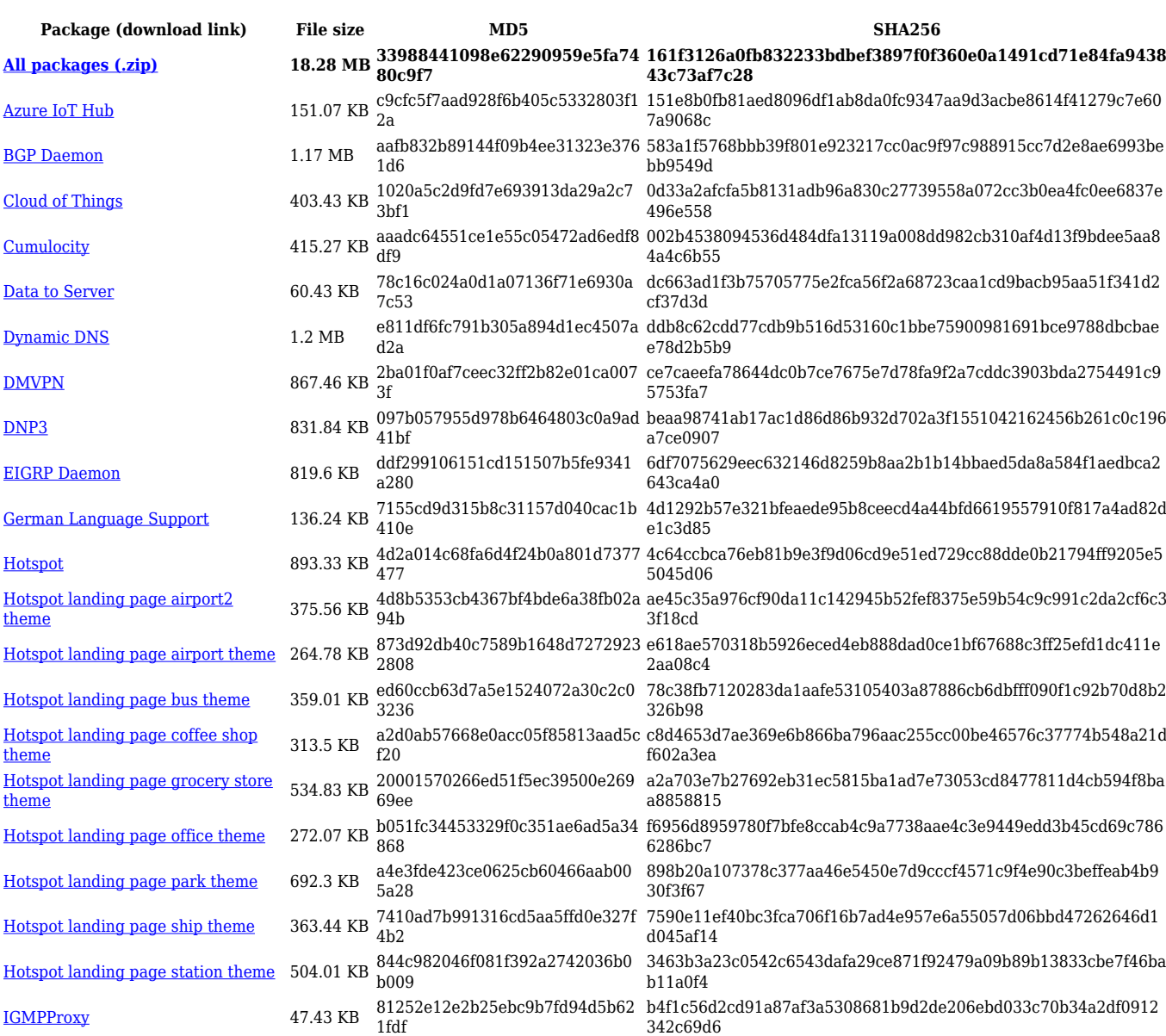

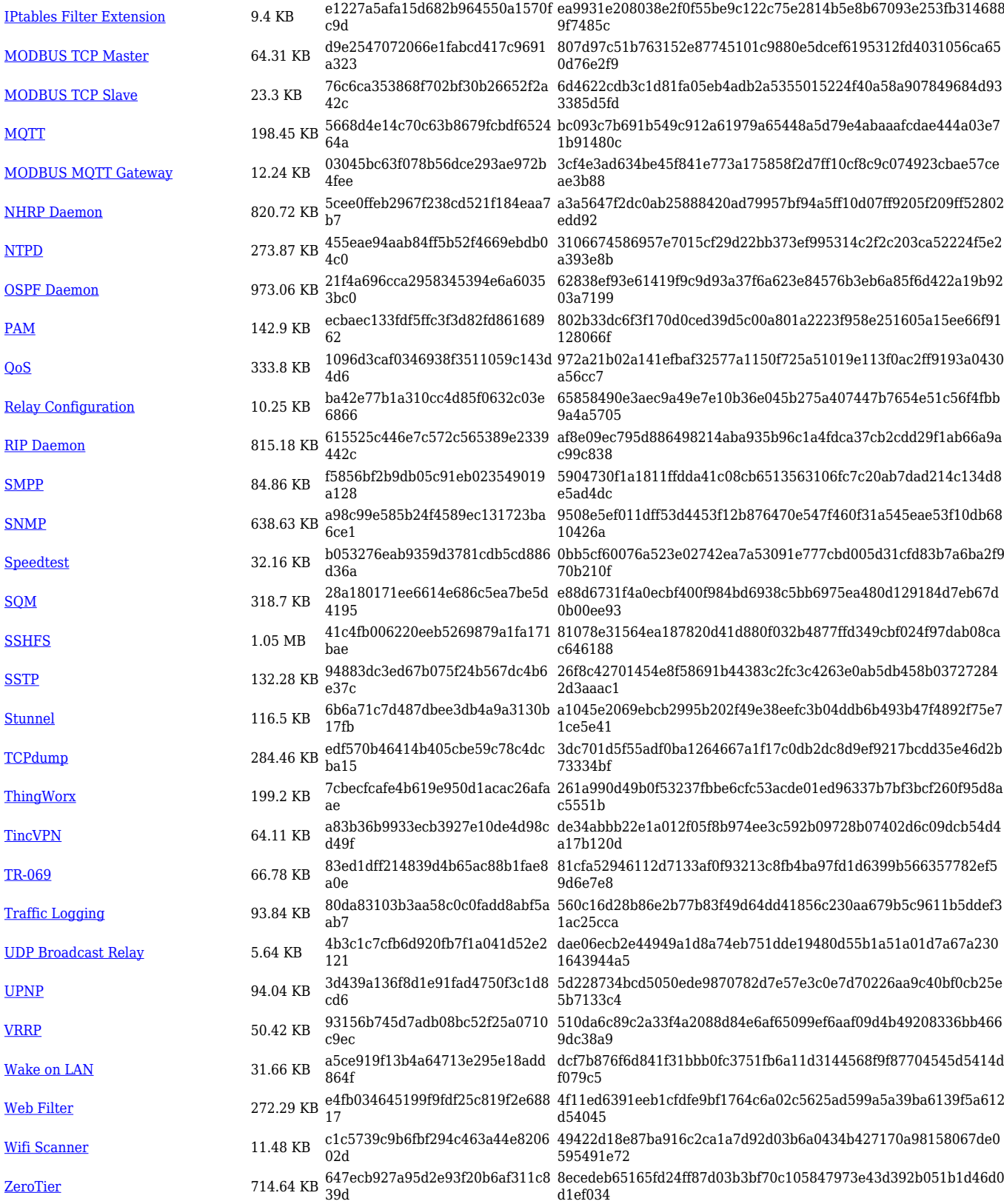

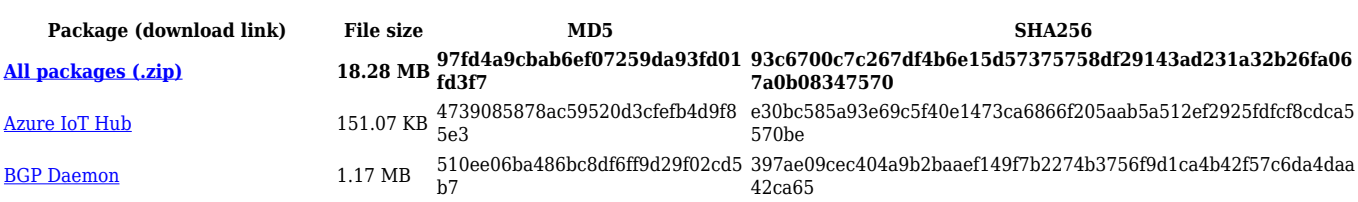

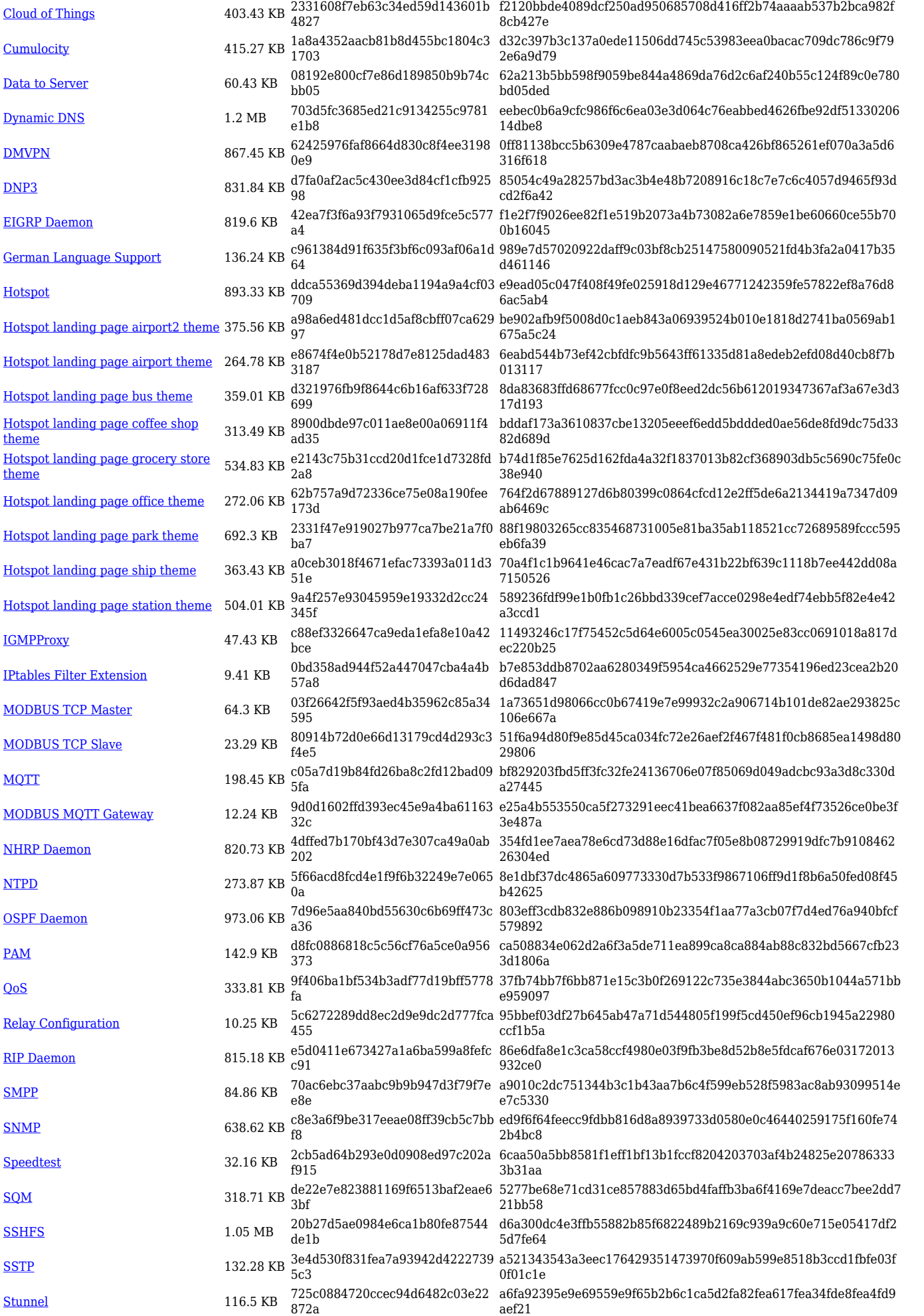

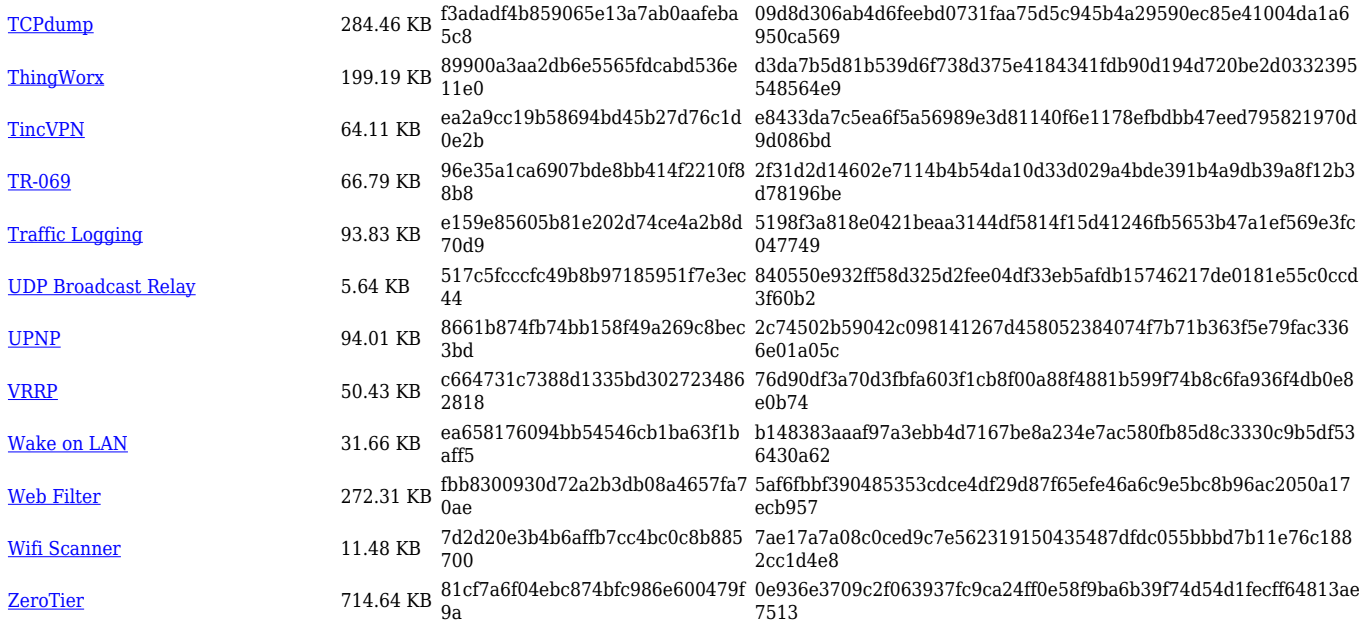

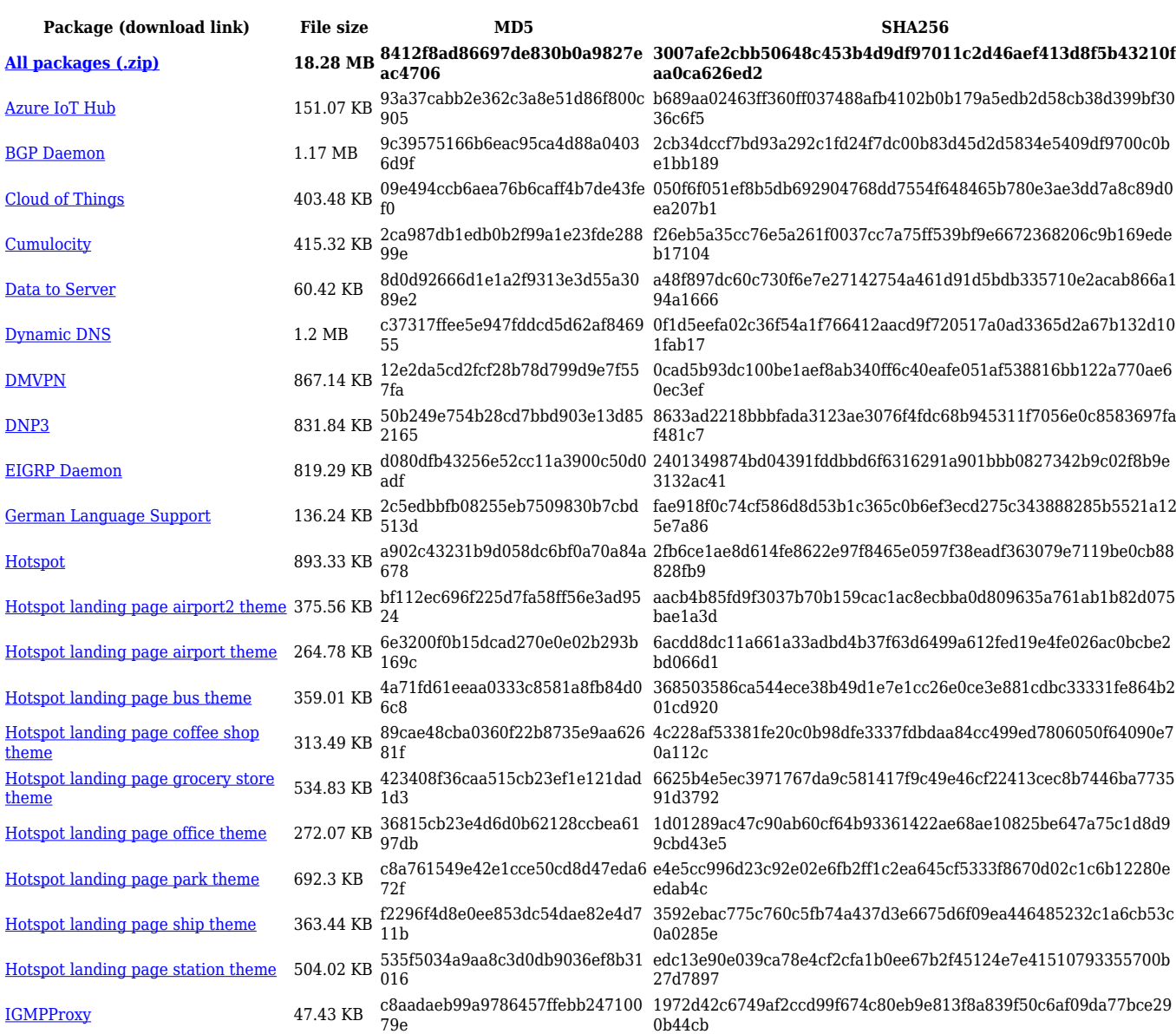

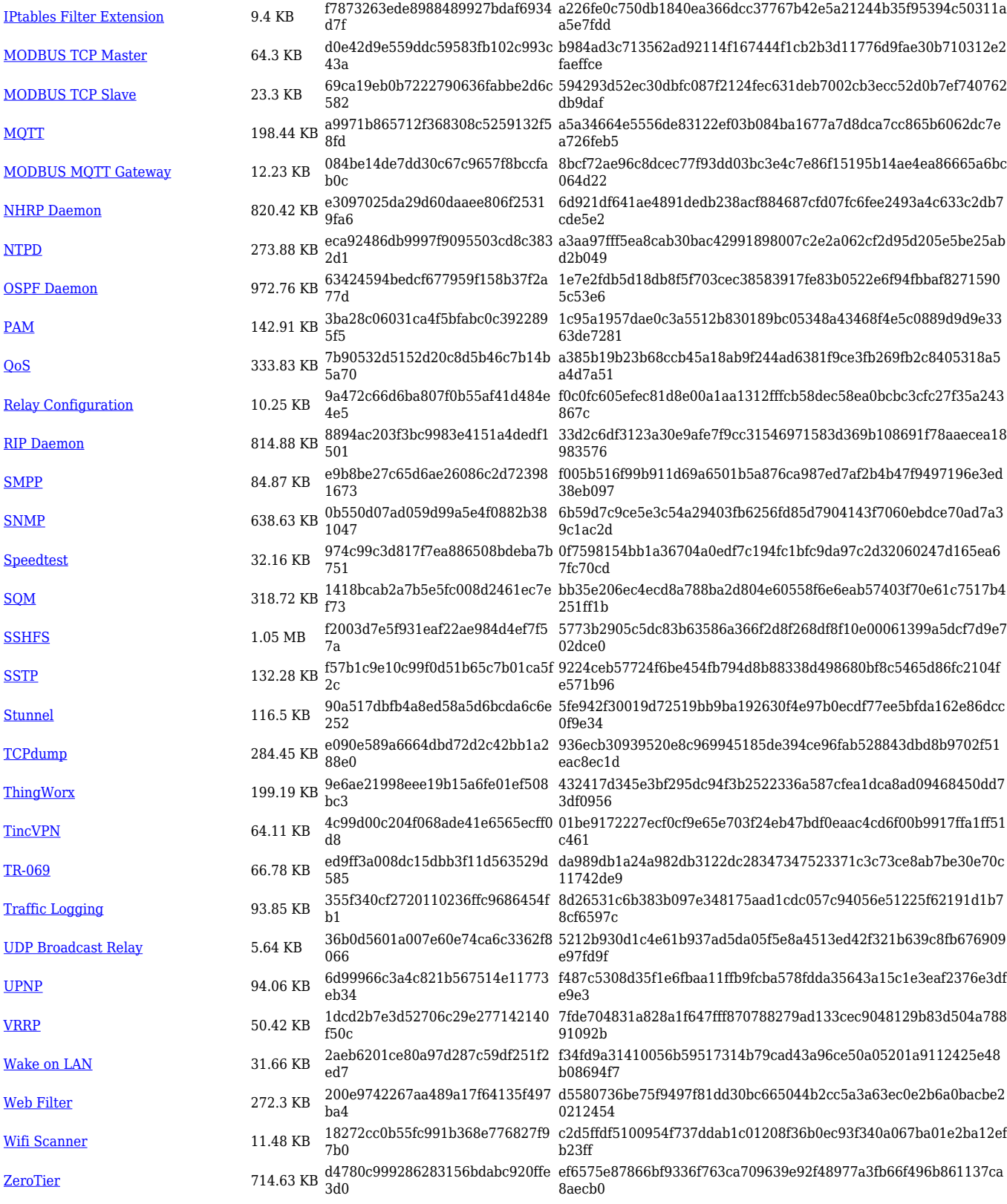

#### **RUT2\_R\_00.07.02**

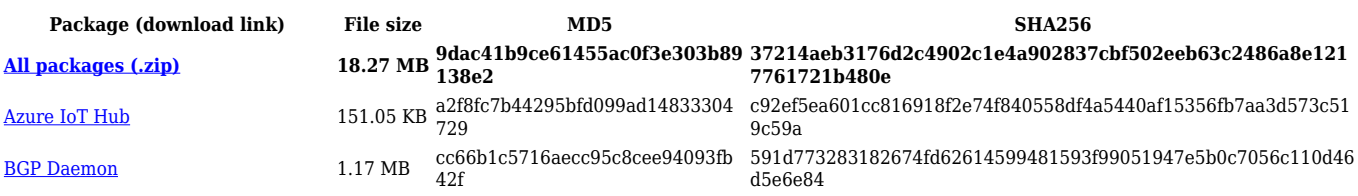

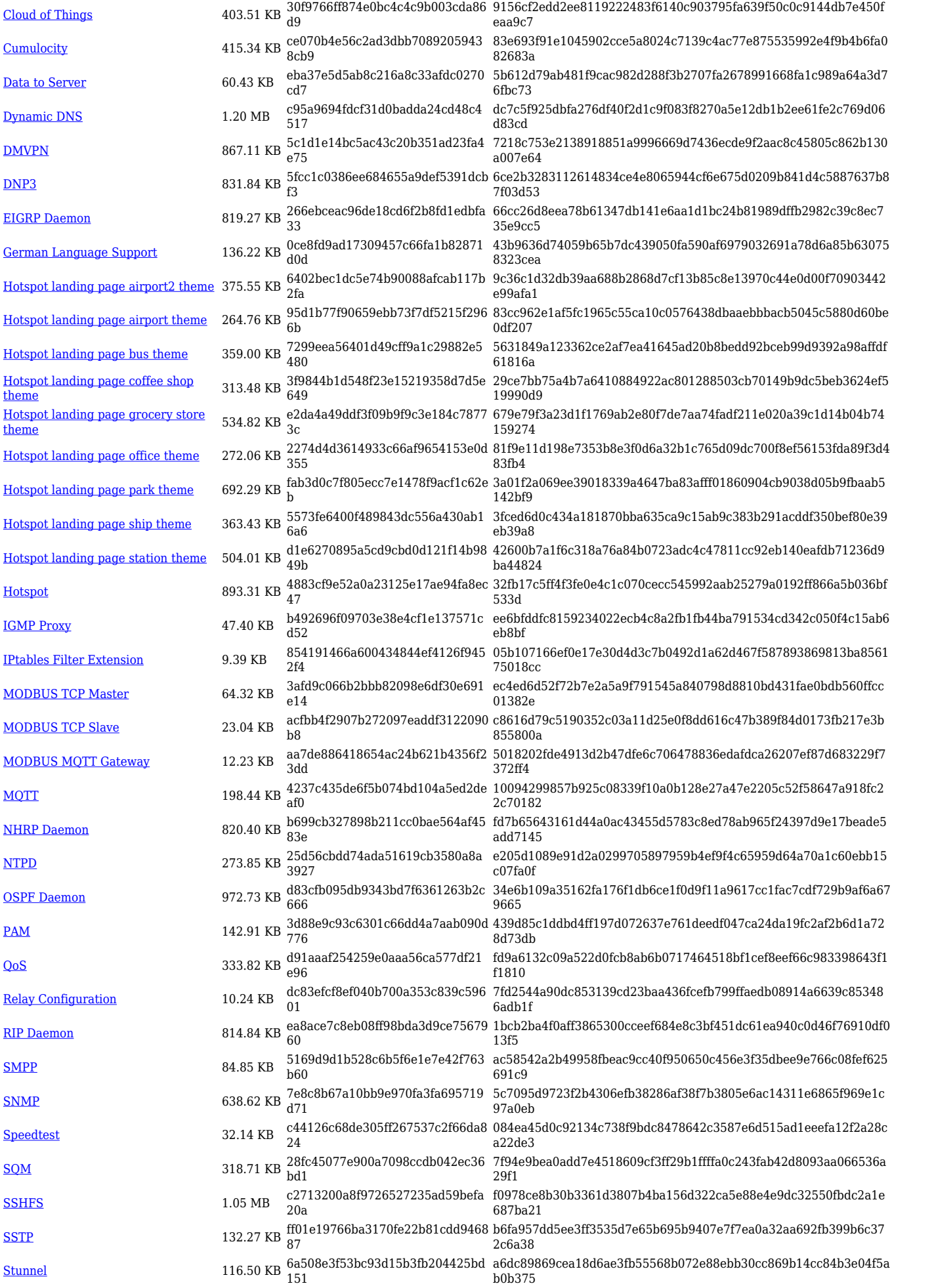

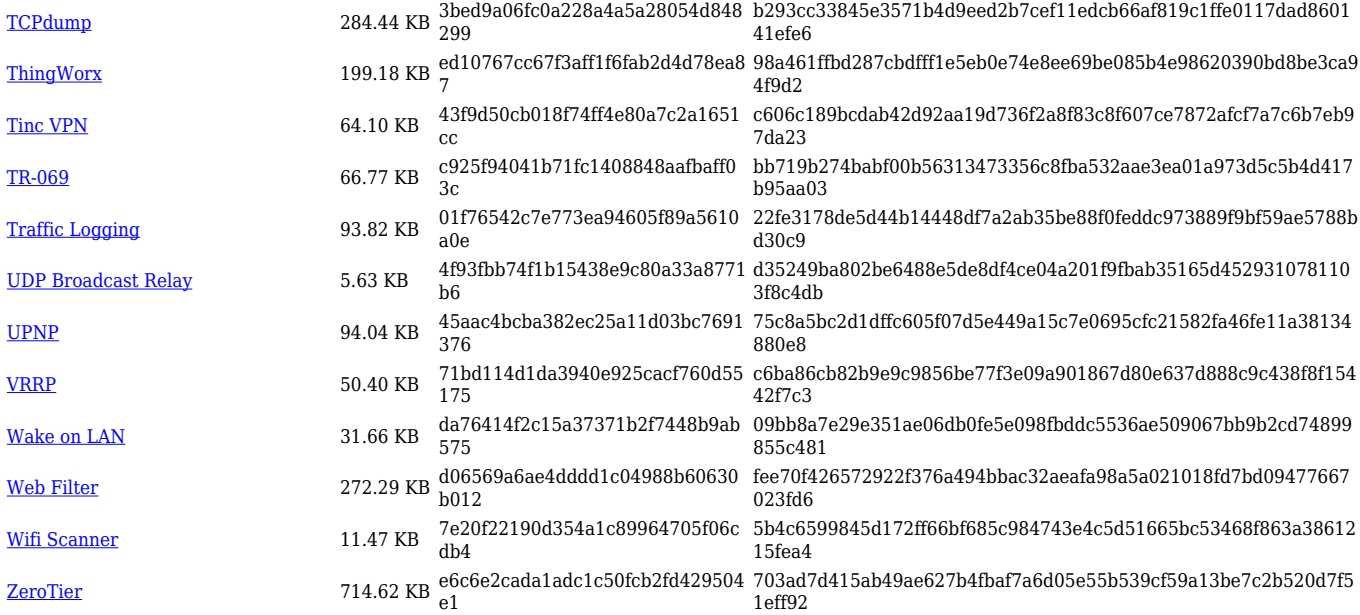

### **Zipped Packages (from 07.01.2 to 07.02)**

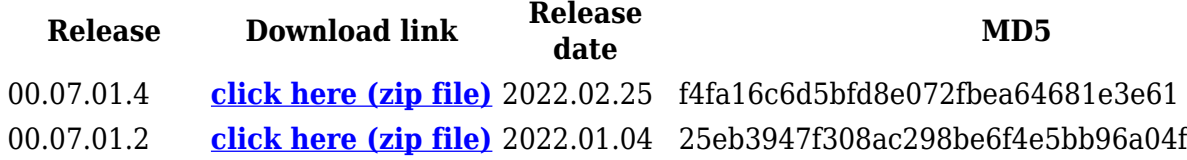

## **Changelog**

**For individual package changes, please check full [changelog.](http://wiki.teltonika-networks.com/view/Global_RUTOS_changelog)**

#### **Archive Packages**

Archive packages (supported on FW version **RUT2XX\_R\_00.01.14.7** and lower) can be found in [RUT230 Package Downloads \(Archive\)](http://wiki.teltonika-networks.com/view/RUT230_Package_Downloads_(Archive)) page.